# **MultiRenamer Crack + With Full Keygen Free Download**

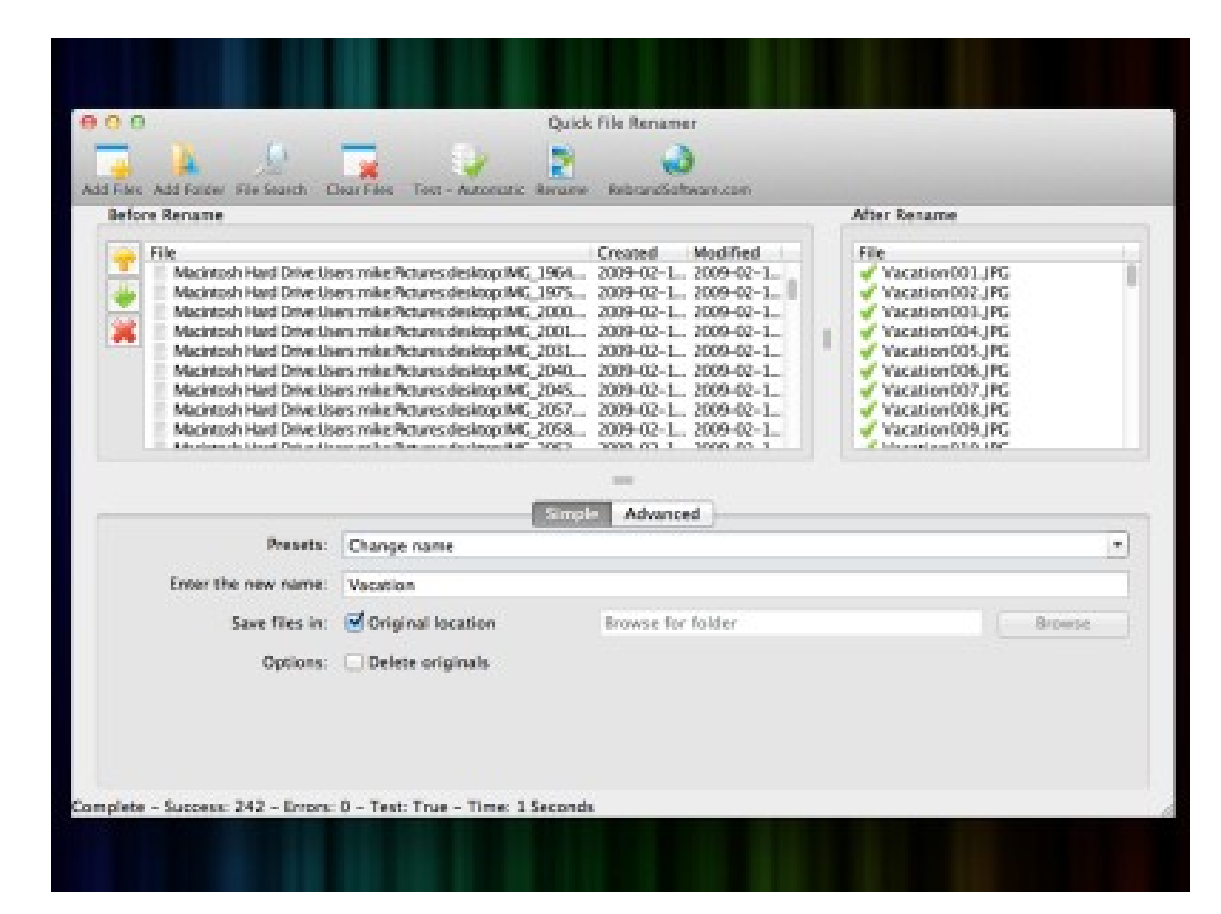

**Download** <https://shurll.com/2jagim>

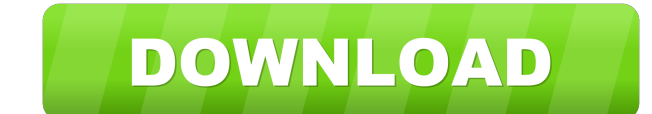

### **MultiRenamer Crack + With Full Keygen Free Download**

MultiRenamer Download With Full Crack is a simple and easy to use application that allows you to rename many files or folders in bulk. Features: \* Edit and preview file names \* Preview file names \* Batch rename files \* Und multiple files \* Add prefixes and suffixes \* Create random and custom strings \* Set file extension \* Automatically split large files into smaller files \* File encoding \* Create folder with original name \* Create folder wit Convert to uppercase or lowercase \* Generate random string \* Set string width \* Set string length \* Set string length \* Set character size \* Set character spacing \* Set character length \* Set character spacing \* Set charac length \* Set character spacing \* Set character width \* Set character length \* Set character spacing \* Set character width \* Set character width \* Set character spacing \* Set character width \* Set character spacing \* Set ch character length \* Set character spacing \* Set character width \* Set character length \* Set character spacing \* Set character width \* Set character length \* Set character spacing \* Set character width \* Set character spaci \* Set character length \* Set character spacing \* Set character width \* Set character spacing \* Set character width \* Set character length \* Set character spacing \* Set character width \*

Manage your "stuff" in your own way. Fast and easy renaming of your images, video, sound and other files. Instructions: Use the "File options" window to rename single and multiple files at once. It doesn't matter what kind end of the file name. You can also customize your text to give it a new look. Using the "Add/delete/insert" window, you can add a specific text to the beginning, middle, or end of the file name. You can also modify text ch preview the changes you make to the file names. You can also mark one or more files, or deselect multiple files to exclude them from renaming. Once you are ready, you can apply the changes to the files. You can find detail really a PHP expert, but I know enough to make simple sites. Now I've developed a web app using my server's PHP version 5.3.6 (I'm only the one developer). I'm having some problems when trying to migrate it to my new serve the "mysql\_real\_escape\_string" with "mysql\_real\_escape\_string". They both return the same warmings. They are mostly the same as the php.net description: The mysql\_functions are deprecated as of PHP 5.5.0, and will be remov from PHP 5.2 to PHP 5.3 (many problems). Migrating from PHP 5.2 to PHP 5.4 (many problems). Migrating from PHP 5.2 to PHP 5.4 (correct solution). In my case, 94e9d1d2d9

#### **MultiRenamer Crack License Code & Keygen For Windows [Latest]**

#### **MultiRenamer Free Download [2022]**

Hello! My name is Mike, and I'm the author of this program. I hope you like it! It's a small and easy-to-use application that allows you to quickly rename your files in bulk. It's wrapped in a comprehensive interface The p number to the title, previewing before renaming, and filtering files. The panel is divided in multiple sections with different purposes, such as browsing folders, editing and applying functions, and preview names In the "F after the name. The starting number and total zeros can be indicated too. Furthermore, you can convert the title to uppercase or lowercase, replace it with another word, customize it the way you want, and modify the extens replace characters. The preview feature comes in handy, when you want to try different styles and don't edit the file. A new column is inserted next to the file name in the preview pane. You can mark one or more items, or titles with that character. Once you are ready to modify the names, you can apply the changes. Conclusion Taking everything in consideration, MultiRenamer is a simple tool that helps rename single or batch files, with a va may contain bugs and may not be optimally compatible with your computer system. If you have any questions about using this program, please visit the home page of the software. Developer: Mike Rozek, [Personal homepage] Lic

Version 1.2: • Added new functions to rename the files. • Fixed a small problem with the update of the online help file. Version 1.1: • Fixed the bug with the number in the file name. • Added some new functions. • Tixed th Fixed some problem with the.exe size. • Updated the online help file. Ratings Free Multilanguage English Install We have not yet installed this version of Multilanguage on our website. Why do we show a progress bar for thi script that allows you to perform multiple actions on any file. You can rename a large amount of files in a single operation, batch rename a folder, cut the first or last words in a file, add the start or end number to a f remove one or multiple characters from any selected words or remove all the characters, as well as you can replace or insert the numbers, and check for certain characters at the start or end of any selected words, or the e supports almost all character encodings. It does not require the registry, and you don't need to be a programmer to use this application. Some of the available features are: . Renaming a large amount of files at a time. . Replacing the file name with another one. • Adding or removing one or multiple characters from any selected words

### **What's New In?**

## **System Requirements For MultiRenamer:**

Supported OS: Windows 10 64bit, Windows 8.1 64bit, Windows 7 64bit (SP1) Minimum: 2 GHz Dual Core CPU 2 GB RAM 16 GB available hard drive space HDMI monitor, HDMI cable DirectX 11 compatible video card Recommended: 3 GHz Q

[CyberMatrix Point Of Sale](https://public.flourish.studio/story/1499975/) [Portable LDAPSearch](https://public.flourish.studio/story/1499964/) [ImTOO XviD Converter](https://huldavontungeln071.wixsite.com/partpetijim/post/imtoo-xvid-converter-7-8-10-crack-free)

Related links: